**2008**

## **SHARP BI-WEEKLY ON-CYCLE PAYROLL SCHEDULE**

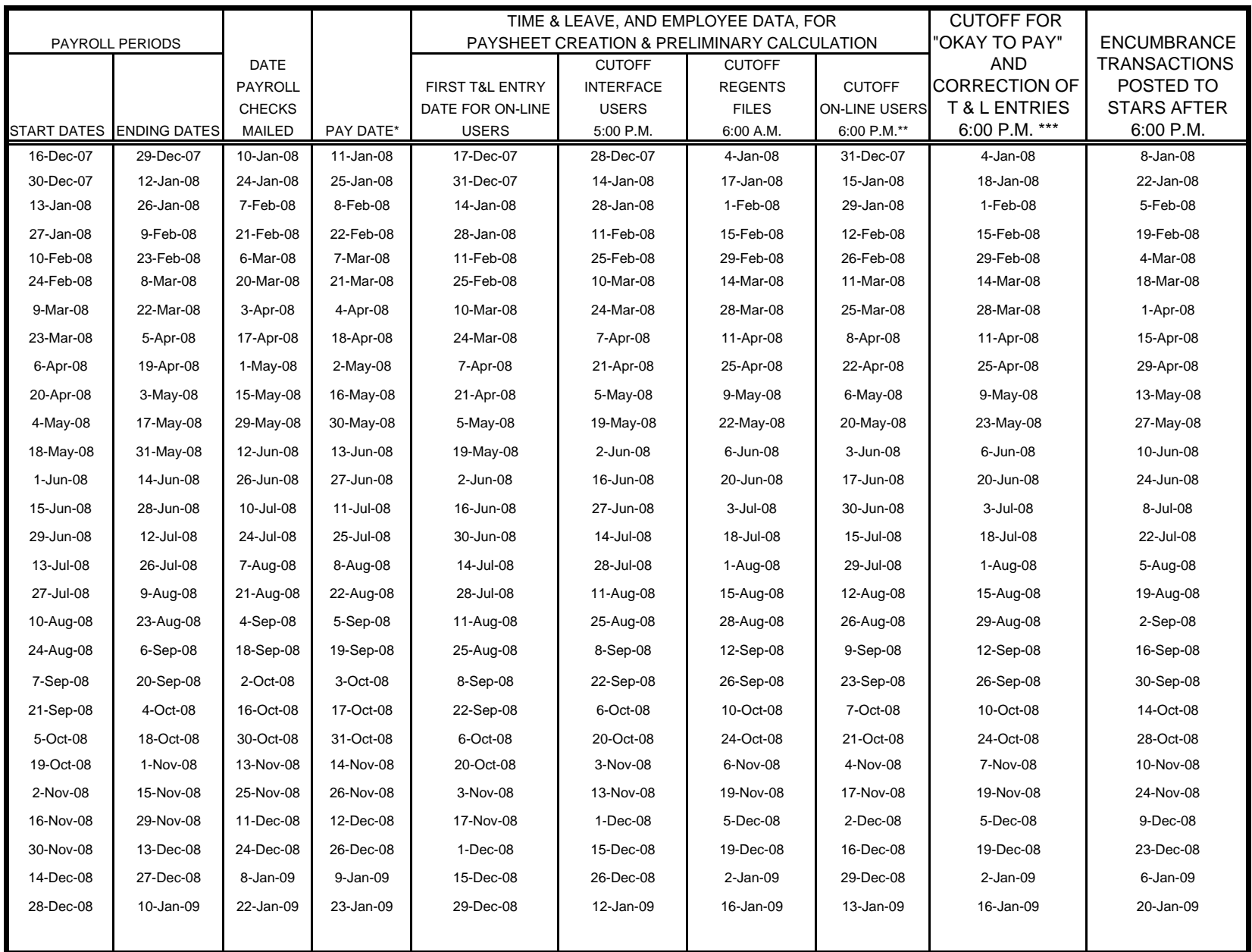

\* Send encumbrance liquidation and expenditure transactions to STARS

\*\*Preliminary Pay Calculation ran after 6:00 P.M. and each succeeding work day until the cutoff for "Okay to Pay"

\*\*\*Final Pay Calculation ran after 6:00 P.M.